# 電子調査に関する 方針と説明

**Qualitest株式会社 2022年7月 2023年1月改訂**

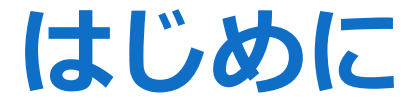

#### このたびのご使用申請、ありがとうございます。

さて、弊社がライセンスしております尺度を電子調査(オンライン調査)で使用するにあたり、

#### 原則以下の4つの仕様で許諾する⽅針となっております。

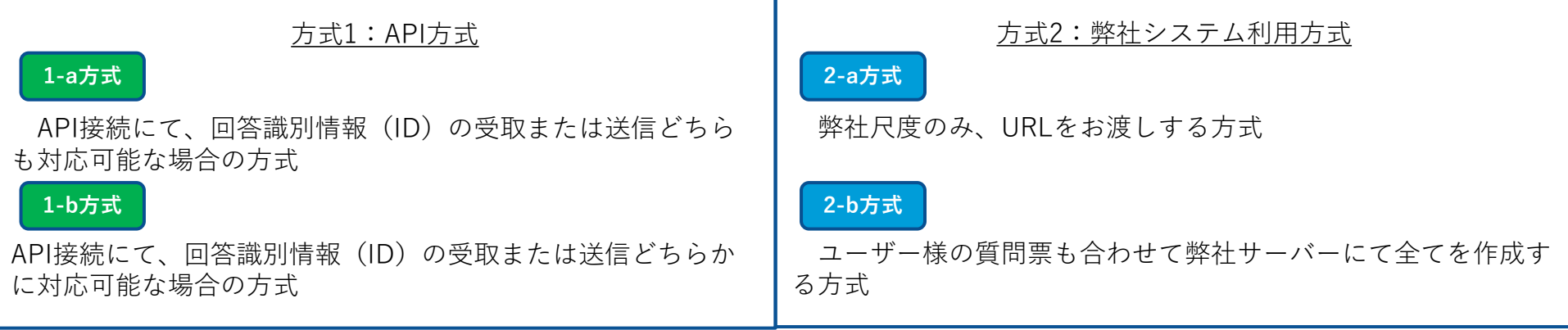

いずれの方式でも、弊社尺度項目の調査および回答データの処理は、弊社の提供するシステム上で⾏います。 調査終了後、調査結果(および該当する場合はスコアリング結果)をCSV形式にてご提供致します。

ユーザー様のシステム上で弊社尺度を掲載することは原則許諾しておりません。

方式によって使用料が変わってまいりますので、いずれかの方式をご選択ください。 4つの方式での電子調査が難しい場合は、紙媒体をご利用になるか、申請フォームの「電子調査の調査方式」の詳細欄 にて理由をご入力ください。(申請フォーム:http://www.qualitest.jp/qol/qol register.html)

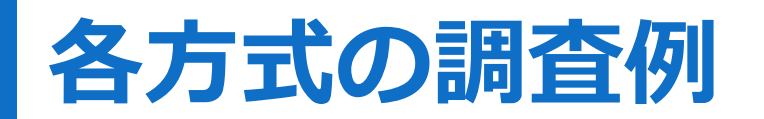

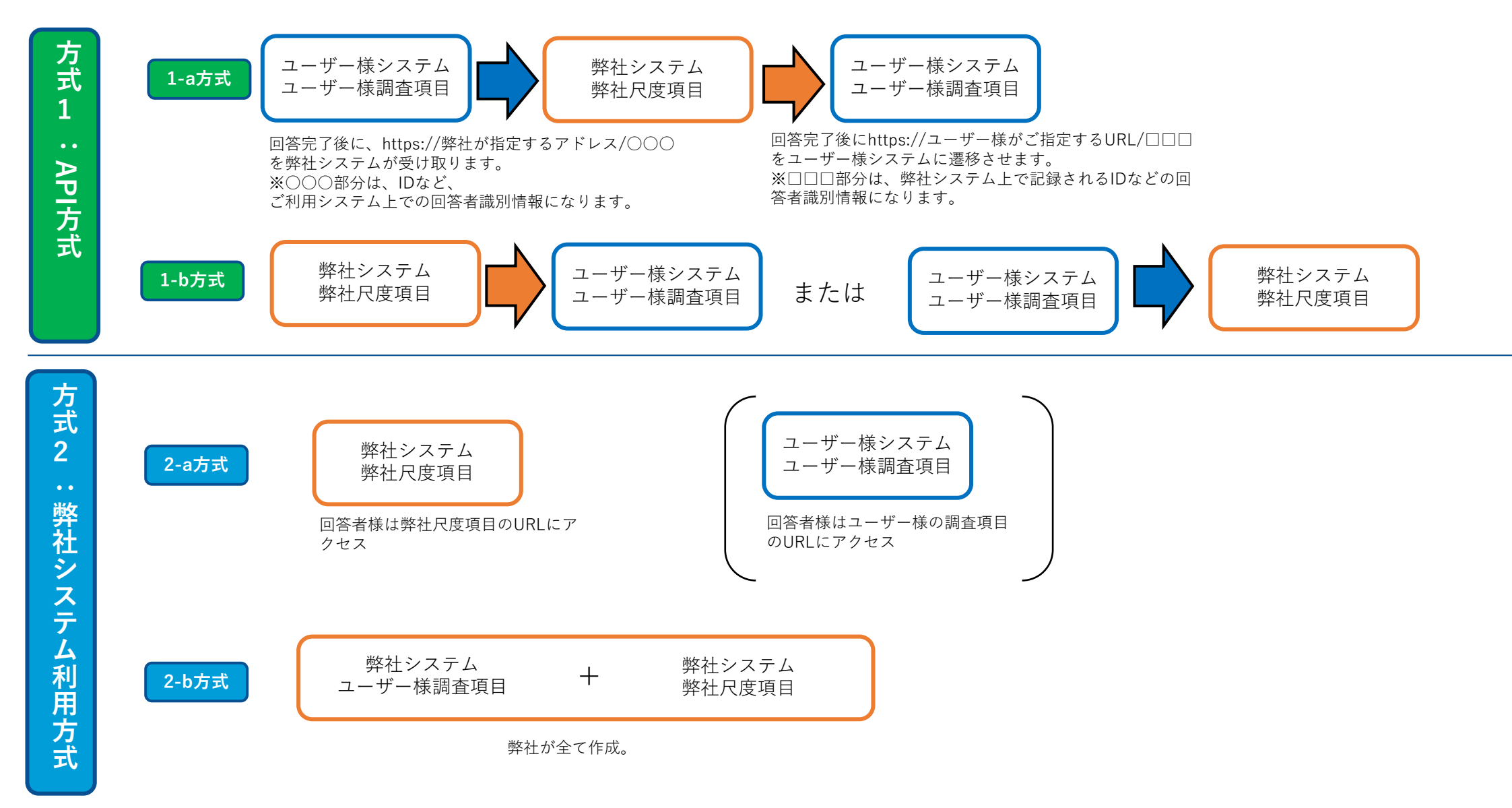

# **各方式の仕様**

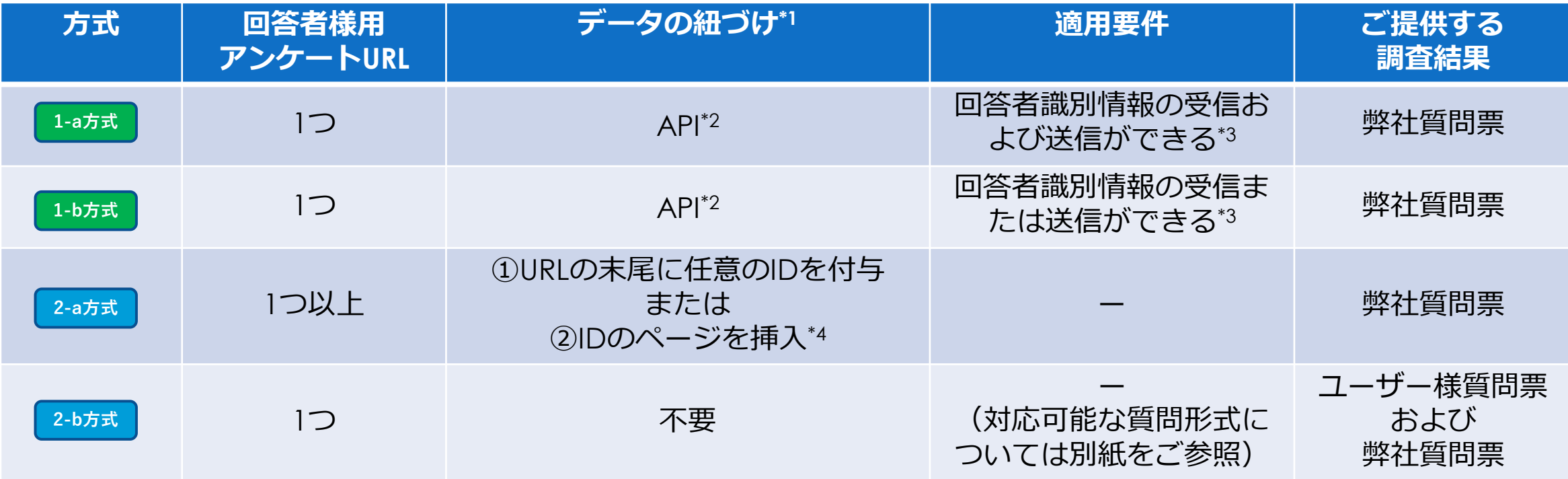

#### **補足事項**

- \*1 [ユーザー様調査項目]および[弊社尺度項目]それぞれのデータに共通のIDを持つことで、データを紐づけする方法です。
- \*2 質問票URL(例:https://xxx/xxx/)の末尾に回答者識別情報(https:// xxx/xxx /〇〇〇の〇〇〇部分)をもって[ユーザー様システム]ー[弊社 システム]間を遷移する方法です。それぞれのデータにIDとして「〇〇〇」が記録され、そのIDをもってデータ同士の紐づけが可能です。
- \*3 ご利用システムの仕様がAPI接続に対応可能かどうかにつきましては、ユーザー様にお調いただいております。(※GoogleフォームはWeb API に対応していないため、Googleフォームの最後に弊社尺度のURLのリンクを貼り(逆も可)、2-a方式の②の方法で紐づけしてください。)
- \*4 [弊社尺度項目]の回答データにIDを記録する方法は、以下の2通りです。 ①ご提供する弊社尺度のURL (https://yyy/yyy/) の末尾 (https://yyy/yyy/△△△の「△△△」の部分) に、任意のID (英数字) を付与した URLをそれぞれの回答者様へ送信する(「△△△」がIDとして記録されます)。
	- ② IDを回答者様にご入力いただくページを[弊社尺度項目]に追加する。
- **URLの末尾に付与する任意ID、QRコード等の作成、データの紐づけなどは、ユーザー様ご自身に行っていただいております。**

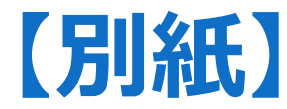

#### **2-b方式で対応可能な質問形式**

- ・単一/複数選択
- ・画像選択
- ・プルダウン形式
- ・Likertタイプ
- ・スライドバー形式(数値などテキストの入力は5か所まで)
- $\cdot$  NPSタイプ (0~10)
- ・画像のアップロード(対応形式:「JPEG」「JPG」「GIF」「PNG」、対応外:アニメーションGIF)
- ・記述式

#### **調査画面サンプルURL**

<https://psych.svy.ooo/ng/surveys/206565/preview>

#### **対応が難しい質問形式**

- ・1つの設問に2種類以上の質問方式を使用する <例>単一回答+自由記述(「その他」を選択したら、同ページ内で記述する、など)
- ・プルダウンーのスタート地点の選択 <例>0~100を1刻みに設定した場合、50から表示する
- ・プルダウンメニューのループ表示
- <例>0~100まで表示したら、0に戻る
- ・一部のVAS

※対応可能な形式か事前にご確認されたい場合、調査項目のファイルをdigital@qualitest.jpまでお送りください(暫定版で可)。

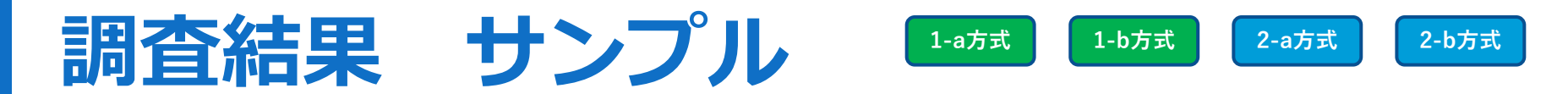

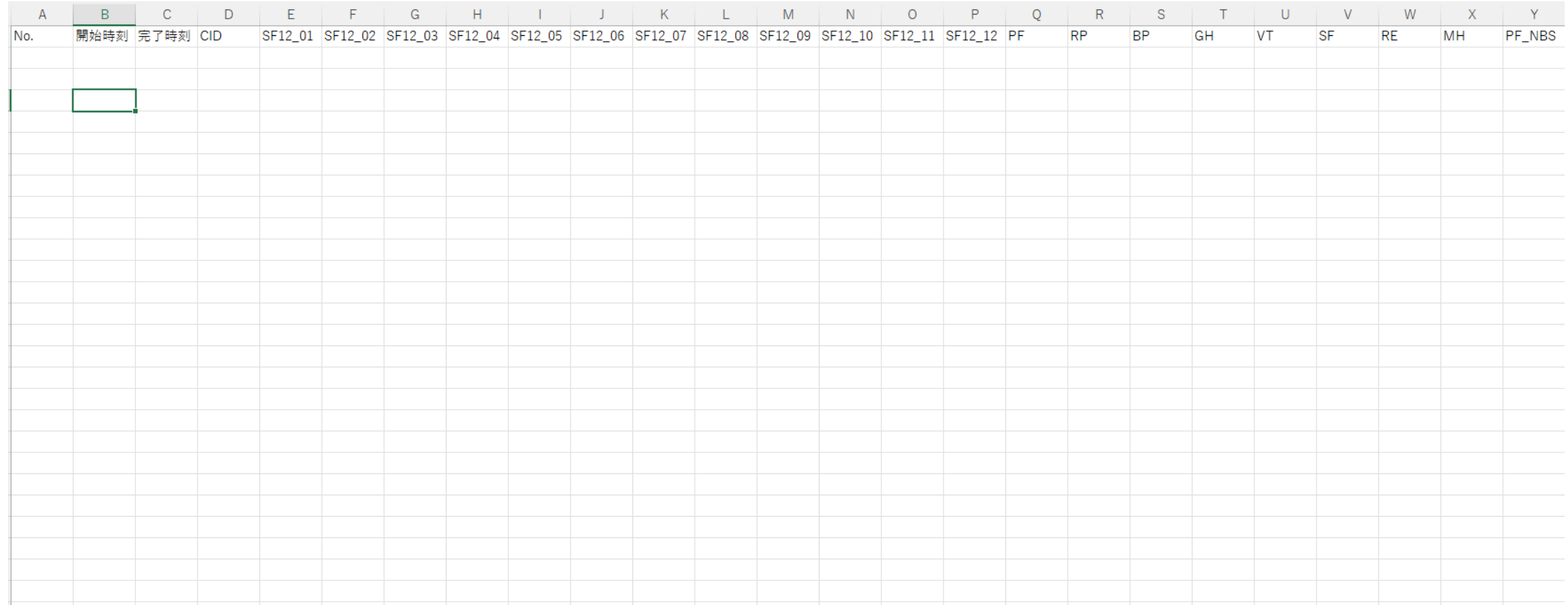

各IDごとの回答データ(ローデータ)およびスコアリング結果(該当する場合)をご提供いたします。

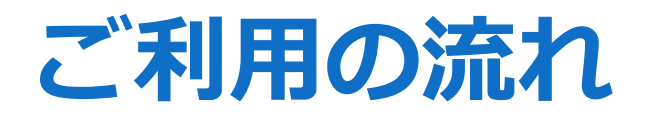

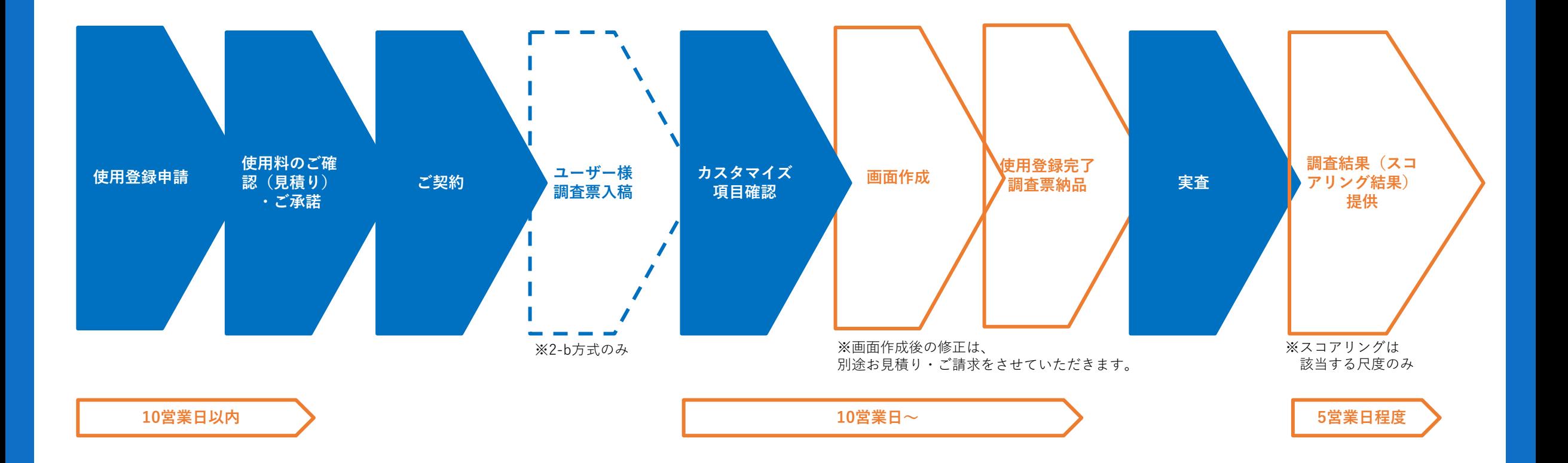

#### **推奨環境**

- ・Microsoft Edge 最新版
- ・Firefox 最新版
- ・Safari 最新版
- ・Google Chrome 最新版

※ 2022年6月15日以降はWindows 8.1 及び Internet Explorer 11 はサポート対象外となります。 ※IE8、IE9-は閲覧、回答いただくことができません。予めご了承くださいませ。 ※Internet Explorerは マイクロソフト社の方針により最新版をご利用ください。

※Microsoft EdgeのIEモードはサポート対象外となります。 ※Safariのプライベートブラウザでは閲覧いただけません。 ※動作を必ず保証するということでなく、弊社にて動作を確認できた環境になります。 ※フィーチャーフォン(ガラケー)で閲覧できる可能性がありますが、基本的にはフィーチャーフォンの携帯ブラウザでの動作は保 証しておりません。

#### **対応外機種**

kyocera Android 4.2.2 DIGNO M KYL22 kyocera Android 4.4.4 URBANO V01

#### **使用システム**

サーベイシステム:CREATIVE SURVEY サーバー:AWS

### 申請はこちらから

# [http://www.qualitest.jp/qol/qol\\_register.html](http://www.qualitest.jp/qol/qol_register.html)

## 技術的な質問に関してはお問い合わせください。

Qualitest株式会社 digital担当: [digital@qualitest.jp](mailto:digital@qualitest.jp)